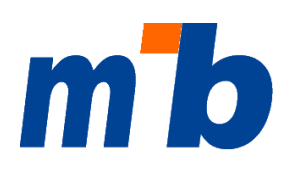

AKADEMIE FÜR LEHRERFORTBILDUNG UND PERSONALFÜHRUNG DILLINGEN

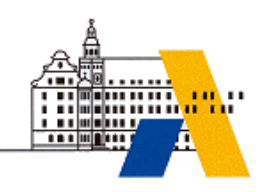

Medienpädagogisch-informationstechnische Beratung in Bayern

# **Medien im Internet zur kostenlosen Nutzung**

Im Unterricht einer Klasse oder einer festen Lerngruppe gibt es relativ wenige Einschränkungen bei der Nutzung fremder Medien (Bilder, Texte, Grafiken, Musik, Videos, Animationen usw.). Voraussetzung ist meist nur, dass die Quelle angegeben wird. Kritisch wird es aber bereits, wenn man eine digitale Kopie benötigt, seine Arbeitsblätter oder Aufgaben, die fremde Inhalte enthalten auf dem Schulserver, über Lernplattformen oder gar frei im Internet zur Verfügung stellen bzw. im Rahmen der Schulhomepage nutzen möchte. Für solche Zwecke muss man entweder Lizenzen erwerben, die Rechteinhaber in jedem Einzelfall fragen – oder man nutzt "freie" Medien. "Frei" bedeutet in keinem Fall, dass sie nicht auch dem Urheberrecht unterliegen, sondern nur, dass sie für bestimmte Zwecke kostenlos genutzt werden dürfen.

Die wichtigsten "freien" Lizenzen sind:

#### **Creative Commons (cc)**

Medien ("Werke" im Sinn des Urheberrechts), die so gekennzeichnet sind dürfen

- o bei Namensnennung des Urhebers (das absolute Muss)
- o völlig frei genutzt werden,
- o oder nur nichtkommerziell genutzt werden,
- o verändert werden oder nicht verändert werden
- o und /oder nur unter gleichen Bedingungen (also wieder unter cc) weitergegeben werden.

Unter Creative Commons werden vorwiegend "klassische Medien" wie Fotos, Grafiken, Texte, Audio (Musik)- und Video-Produktionen zur Verfügung gestellt. Mehr Informationen gibt es hier: [http://de.creativecommons.org/.](http://de.creativecommons.org/)

**GNU General Public Licence (GPL)**

Diese Lizenzform beinhaltet ähnliche Rechte wie die Creative Commons, wird aber in erster Linie bei Computerprogrammen angewandt. Die bekannteste und wichtigste PCL-Software ist das Betriebssystem LINUX. Näheres dazu findet man hier:

[http://de.wikipedia.org/wiki/GNU\\_General\\_Public\\_License.](http://de.wikipedia.org/wiki/GNU_General_Public_License)

Bei beiden Lizenzformen handelt es sich um eine öffentliche Verbreitung, d. h. solche Werke dürfen auch digitalisiert, auf Plattformen und sogar frei im Internet zur Verfügung gestellt werden.

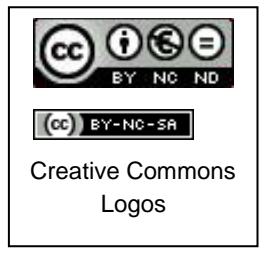

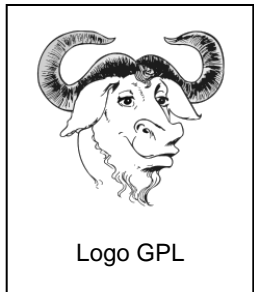

# **Wie findet man Medien mit Creative Commons Lizenz?**

Hier können **nur einige wenige exemplarische Quellen** dargestellt werden.

Wichtig: Bei allen Informationen und Medien, die man verwendet, muss in der jeweiligen Anwendung (z. B. Arbeitsblatt, Präsentation, Kurs in einer Lernplattform, Web-Seite usw.) **die Quelle angegeben** werden. Dies kann entweder durch Kopieren und Einfügen des Internet-Links geschehen (mit Datum und Uhrzeit) oder gemäß den Zitiervorschriften der jeweiligen Plattform, was in der Regel besser lesbar ist.

### **1. Suchmaschine Google**

Mit Google kann man unmittelbar nach Internet-Publikationen suchen, die unter einer Creative Commons Lizenz stehen.

- a) Unter<http://www.google.de/> gibt man zunächst den Suchbegriff ein. Wenn die Ergebnisse aufgelistet sind, erscheint rechts oben ein Zahnrad-Symbol. Fährt man mit der maus darüber, liest man "Optionen". Klicken Sie auf dieses Symbol und wählen Sie im Drop-down-Menü "**Erweiterte Suche**".
- b) Es öffnet sich ein neues Suchfenster, in das Ihr Begriff schon eingetragen ist. Scrollen Sie ggf. nach unten zu "Ergebnisse eingrenzen...". Ganz unten in diesem Abschnitt finden Sie "Nut**zungsrechte**".
- c) Voreingestellt ist "nicht nach Lizenz gefiltert". ein Klick auf das kleine Dreieck rechts in dieser Zeile öffnet ein Menü. Wählen Sie hier: "**Kostenlos zu nutzen oder weiterzugeben**".
- d) Abschließend klicken Sie auf den Button "Erweiterete Suche" (blau hinterlegt) und Sie bekommen nur noch Links auf Seiten/Medien, die unter Creative Commons oder einer vergleichbaren Lizenz stehen.

# **2. Wikipedia/Wikimedia**

Das größte (und beste) Online-Lexikon der Welt steht einschließlich aller Medien, die es anbietet, vollständig unter Creative Commons. Also diesen Link unbedingt unter "Favoriten/Lesezeichen" abspeichern: [http://de.wikipedia.org.](http://de.wikipedia.org/)

Ein Teilbereich sind die Wikimedia Commons [\(http://commons.wikimedia.org/wiki/Main\\_Page\)](http://commons.wikimedia.org/wiki/Main_Page). Neben 17,5 Millionen freier Mediendateien (!) gibt es rund 100.000 Fotos des deutschen Bundesarchivs: [http://commons.wikimedia.org/wiki/Commons:Bundesarchiv/de.](http://commons.wikimedia.org/wiki/Commons:Bundesarchiv/de)

# **3. Foto-Plattformen**

Die beiden größten Foto-Plattformen der Welt **Flickr** [\(www.flickr.com](http://www.flickr.com/) – Betreiber: Yahoo) und **Picasa** [\(http://picasaweb.google.com/](http://picasaweb.google.com/) - Betreiber: Google) bieten Abermillionen von Fotos an. Vieles ist trivial, es gibt trotzdem eine Unmenge wirklich gut für den Unterricht geeigneter Bilder in z. T. toller Qualität.

In beiden Plattformen sucht man zuerst mit einem Suchbegriff ein Motiv. In der Regel bekommt man mehrere hundert oder tausend Treffer. Nun kann man neben der Suchzeile zur "Erweiterten Suche" gelangen (Flickr) oder diese wird links neben den Treffern gleich geöffnet (Picasa). Hier findet man die Möglichkeit, bestimmte Lizenzformen auszuwählen: "Creative Commons". Bei Flickr

kann man sogar eine bestimmte Creative Commons Lizenz auswählen, was für schulische Zwecke aber nicht notwendig ist.

Außer diesen beiden Mega-Plattformen gibt es noch spezielle Angebote, die – für nichtkommerzielle Zecke - vollständig gemeinfrei sind. Das in Deutschland wohl bekannteste ist **Pixelio**: [http://www.pixelio.de/.](http://www.pixelio.de/) Um die Bilder nutzen zu können, muss man sich registrieren. Unter [http://bilder.tibs.at](http://bilder.tibs.at/) entsteht ein vom **Tiroler Bildungservice (TiBS)** initiiertes frei zugängliches Repository mit Bildern (Fotos und Grafiken). Diese unterliegen einer eindeutigen CreativeCommons Lizenz und sind daher im nicht kommerziellen (Bildungs-) Bereich bedenkenlos einsetzbar. Über eine Suchmaske sind Bilder nach verschiedenen Kriterien abruf- und downloadbar.

#### **4. Video-Plattformen**

Seit kurzem kann man auch in **YouTube** [\(https://www.youtube.com/\)](https://www.youtube.com/) nach Videos mit einer Creative Commons Lizenz suchen. Wie bei Google gibt man zuerst den Suchbegriff ein. Am Beginn der Liste mit den gefundenen Titeln steht ein Button "Filter". Öffnet man diesen, bekommt man unter vielen anderen Möglichkeiten auch die Auswahl "Creative Commons" angeboten.

Auch in **Vimeo** [\(http://vimeo.com/creativecommons\)](http://vimeo.com/creativecommons) werden Videos mit Creative Commons Lizenzen recherchierbar angeboten.

#### **5. Musik**

Die bekannteste Plattform mit "freier" (= kostenlos zu nutzender) Musik ist Jamendo [\(http://www.jamendo.com/de/\)](http://www.jamendo.com/de/), wo das vollständige Angebot unter Creative Commons lizenziert ist. Vorwiegend klassische Musik findet man in https://**[musopen](https://musopen.org/)**.org/, einer Plattform für Musik aus .freien" Quellen.

Kurze Audioclips unter Cc, die man sich selbst zu größeren Einheiten zusammenmischen kann, gibt es hier: http://**[free-loops](http://free-loops.com/)**.com/

Eine Vielzahl weitere Angebote kostenloser Musik, kostenloser Sounds und Geräusche, aber auch kostenloser Bilder sind im **Medienpädagogik Praxis-Blog** zusammengestellt [\(http://www.medienpaedagogik-praxis.de/\)](http://www.medienpaedagogik-praxis.de/).

#### **6. Clip Arts**

Es gibt eine Menge Clip Art Portale (meist "Galeries" genannt), die vorgeben, es gäbe hier "free clip arts". Da sie meist ein Sammelsurium unterschiedlicher Anbieter darstellen, muss man sehr genau nachsehen (und zwar bei jedem einzelnen Anbieter, manchmal sogar bei jedem Bild), welche Rechte wirklich mit dem Angebot verbunden sind. Häufig bezieht sich das "free" auf rein private Nutzung in Printform, z. B. für Tischkärtchen oder Geburtstagseinladungen. Alle weiteren Nutzungsformen, insbesondere im Internet, sind kosten- und/oder genehmigungspflichtig.

Eine Ausnahme bildet hier http://**[openclipart.org](http://openclipart.org/)**/. Hier sind wirklich alle Bilder gemeinfrei. Empfehlenswert ist auch http://www.**[iconarchive.com](http://www.iconarchive.com/)**/. Hier werden bei den einzelnen Grafiken und Galleries die Rechte deutlich angegeben. Für nicht-kommerzielle Nutzung ist Vieles frei.

### **7. Open Educational Resources**

Hierbei handelt es sich um eine weltweite Initiative zur Entwicklung und Verbreitung von Lerneinheiten und Materialien unter "offenen Lizenzen" wie "Creative Commons". Gute Grundinformationen und Links findet man im Web-Auftritt der TU Darmstadt [\(http://www.e-learning.tu](http://www.e-learning.tu-darmstadt.de/openlearnware/lehrmaterial_anderer_unis/index.de.jsp)[darmstadt.de/openlearnware/lehrmaterial\\_anderer\\_unis/index.de.jsp\)](http://www.e-learning.tu-darmstadt.de/openlearnware/lehrmaterial_anderer_unis/index.de.jsp), bei Lehrer online [\(http://www.lehrer-online.de/1008667.php?sid=10535807095314778037219251926730\)](http://www.lehrer-online.de/1008667.php?sid=10535807095314778037219251926730) und – in englischer Sprache – bei [http://www.oercommons.org/.](http://www.oercommons.org/)

Zahlreiche deutschsprachige Materialien gibt es bereits in **Edutags**: [http://www.edutags.de/.](http://www.edutags.de/)

Diese Auflistung ist bei weitem nicht vollständig. Der Autor freut sich über jeden Hinweis auf weitere Internetauftritte, wo man in größerer Anzahl schulgeeignete Medien mit Creative Commons Lizenz bekommt.

# **Kontakt:**

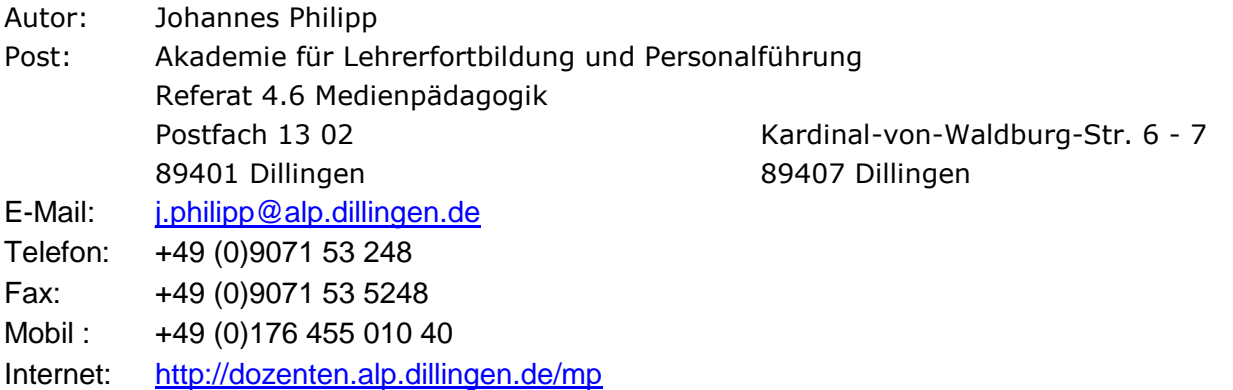

 $000$  $(cc)$ 

Dieses Werk ist unter einem Creative Commons Namensnennung-Keine kommerzielle Nutzung-Weitergabe unter gleichen Bedingungen 2.0 Deutschland Lizenzvertrag lizenziert. Um die Lizenz anzusehen, gehen Sie bitte zu<http://creativecommons.org/licenses/by-nc-sa/2.0/de/> oder schicken Sie einen Brief an Creative Commons, 171 Second Street, Suite 300, San Francisco, California 94105, USA.

Informationsstand: 26. Juni 2013